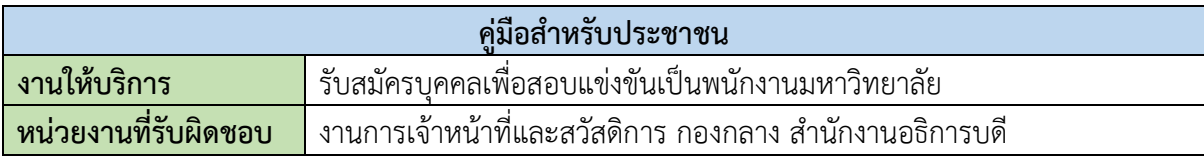

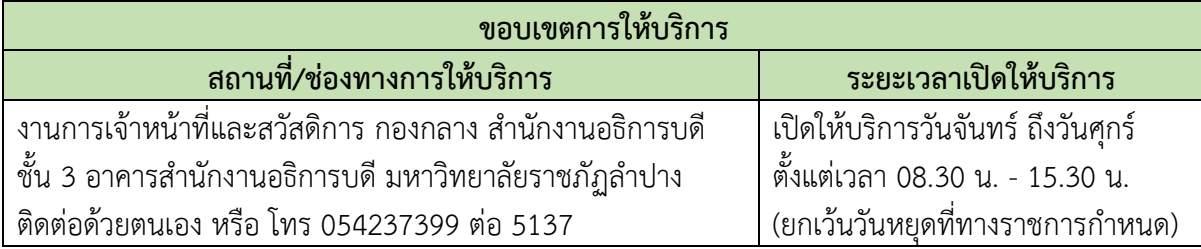

# **หลักเกณฑ์ วิธีการ และเงื่อนไขในการยื่นใบสมัคร**

งานการเจ้าหน้าที่และสวัสดิการ กองกลาง สำนักงานอธิการบดีมหาวิทยาลัยราชภัฏลำปาง ได้จัดทำประกาศรับสมัครบุคคลเพื่อสอบแข่งขันเป็นพนักงานมหาวิทยาลัย ตำแหน่งประเภทวิชาการ เชี่ยวชาญเฉพาะ วิชาชีพเฉพาะ และทั่วไป ประชาสัมพันธ์ผ่านทางเว็บไซต์ www.lpru.ac.th โดยสามารถ ยื่นใบสมัครได้ที่งานการเจ้าหน้าที่และสวัสดิการ ชั้น 3 อาคารสำนักงานอธิการบดี มหาวิทยาลัยราชภัฏ ลำปาง ระยะเวลาในการดำเนินการรับสมัครไม่น้อยกว่า 15 วันนับจากวันที่รับสมัคร พร้อมกับนำเอกสาร หลักฐานมาแสดงยื่นประกอบการสมัครตามเงื่อนไขที่ระบุไว้ในประกาศรับสมัครบุคคลเพื่อสอบแข่งขันเป็น พนักงานมหาวิทยาลัย

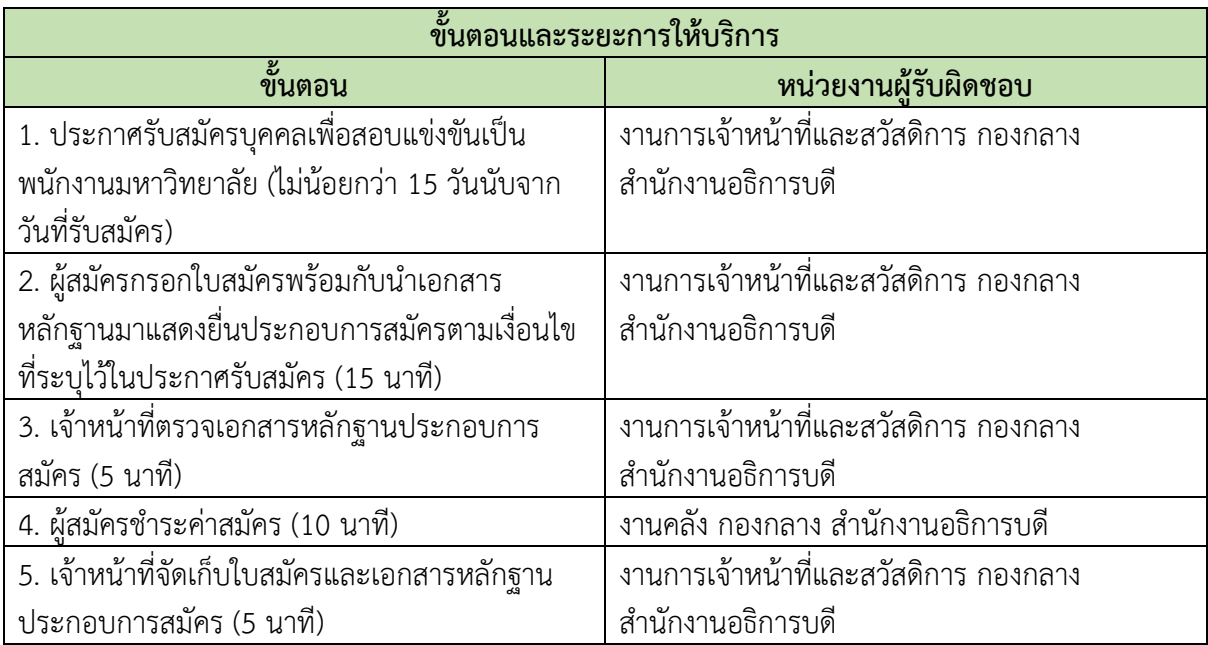

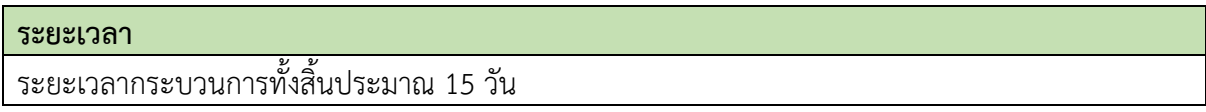

# **รายการเอกสารหลักฐานที่ต้องใช้ประกอบ**

- 1. ใบสมัครเข้ารับการคัดเลือกเพื่อบรรจุเป็นพนักงานมหาวิทยาลัย
- 2. เอกสารที่ต้องนำมาแสดงในวันสมัคร (ฉบับจริง)
	- 2.1 บัตรประจำตัวประชาชน
	- 2.2 ทะเบียนบ้าน
	- 2.3 หลักฐานการเปลี่ยนชื่อ สกุล (ถ้ามี)
	- 2.4 ใบสำคัญการสมรส ใบสำคัญการหย่า (ถ้ามี)
	- 2.5 ใบปริญญาบัตร ใบรายงานผลการเรียนและใบรับรองคุณวุฒิ
	- 2.6 หลักฐานการผ่านหรือได้รับการยกเว้นการตรวจคัดเลือกรับราชการทหารหรือ ร.ด.
- 3. เอกสารที่ต้องใช้ประกอบการยื่นสมัคร
	- 3.1 ใบสมัครที่กรอกข้อความสมบูรณ์แล้ว
	- 3.2 รูปถ่ายขนาด 1 นิ้ว จำนวน 1 รูป
	- 3.3 หนังสือรับรองการทำงาน (ถ้ามี)
	- 3.4 ใบรับรองแพทย์
- 4. เอกสารประกอบการสมัครเฉพาะตำแหน่ง (เพิ่มเติม) ที่ระบุไว้ในคุณสมบัติเฉพาะตำแหน่ง

#### **ค่าสมัครสอบ**

อัตราค่าสมัครสอบบรรจุบุคคลเพื่อเป็นบุคลากรหรือผู้ปฏิบัติงานในมหาวิทยาลัยตามวุฒิที่กำหนดไว้ใน ประกาศรับสมัคร

- 1. วุฒิต่ำกว่าปริญญาตรีจำนวน 200 บาท
- 2. วุฒิปริญญาตรี จำนวน 300 บาท
- 3. วุฒิปริญญาโท จำนวน 400 บาท
- 4. วุฒิปริญญาเอก จำนวน 500 บาท
- 5. ทดสอบภาษาอังกฤษ จำนวน 600 บาท (กรณีไม่มีผลทดสอบภาษาอังกฤษมายื่น)

# **ช่องทางการร้องเรียน/แนะนำบริการ**

ร้องเรียนด้วยตนเอง หรือโทร 054237399 ต่อ 5137

# **ขั้นตอนกระบวนการรับสมัครบุคคลเพื่อสอบแข่งขันเป็นพนักงานมหาวิทยาลัย**

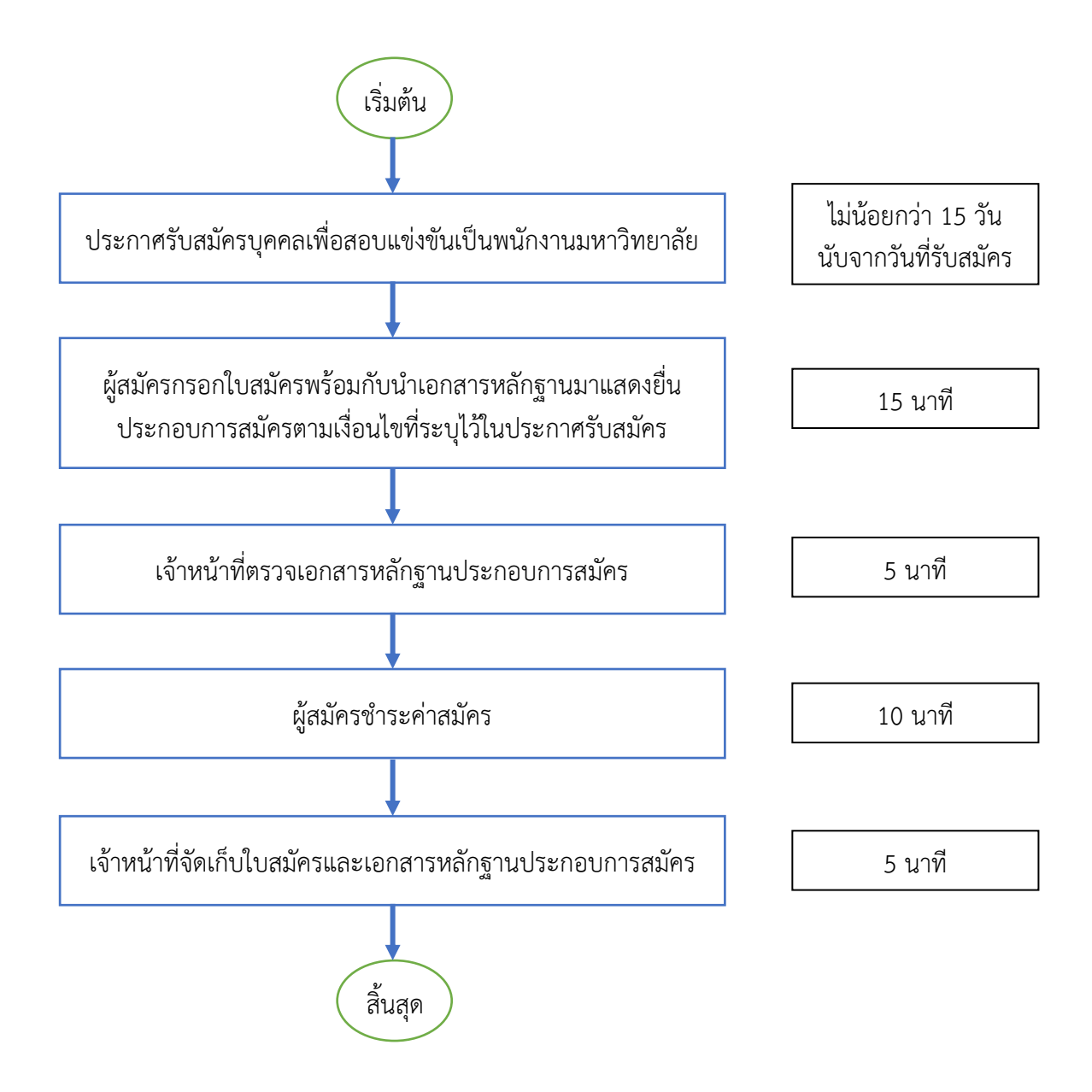

**ภาคผนวก**

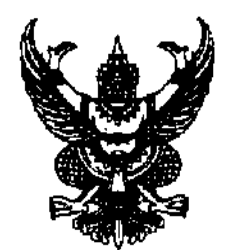

ช้อบังคับมหาวิทยาลัยราชภัฏลำปาง ว่าด้วย การบรรจุบุคคลเข้ารับราชการเป็นข้าราชการพลเรือนในสถาบันอุดมศึกษา โดยวิธีการสอบแข่งขันหรือการคัดเลือก

พ.ศ. 1<sub>ตา</sub>221ต

้ เพื่ออนุวัตตามมาตรา ๑๗ และมาตรา ๒๒ แห่งพระราชบัญญัติระเบียบข้าราชการพล ้เรือนในสถาบันอุดมศึกษา พ.ศ. ๒๕๔๗ และประกาศ ก.พ.อ. เรื่องมาตรฐานการบรรจบุคคลเข้ารับ ้ราชการเป็นข้าราชการพลเรือนในสถาบันอุดมศึกษาลงวันที่ ๑๑ มกราคม ๒๕๕๐ โดยวิธีการ สอบแข่งขันหรือการคัดเลือก

อาศัยอำนาจตามความในมาตรา ๑๘(๒) แห่งพระราชบัญญัติมหาวิทยาลัยราชภัฏ พ.ศ. ๒๕๔๗ และโดยมติสภามหาวิทยาลัยราชภัฏลำปางในคราวประชุมครั้งที่ ๑/๒๕๕๒ เมื่อวันที่ ๑๐ มกราคม พ.ศ. ๒๕๕๒ จึงให้ออกข้อบังคับไว้ดังต่อไปนี้

ข้อ ๑ ข้อบังคับนี้เรียกว่า "ข้อบังคับมหาวิทยาลัยราชภัฎลำปาง ว่าด้วยการบรรจุ บุคคลเข้ารับราชการเป็นข้าราชการพลเรือนในสถาบันอุดมศึกษา โดยวิธีการสอบแข่งขันหรือ การคัดเกือก พ.ศ. 1๓๕๕๒"

ข้อ ๒ ข้อบังคับนี้ให้ใช้บังคับตั้งแต่วันถัดจากวันประกาศเป็นต้นไป

ข้อ ๑ ในข้อบังคับนี้

"มหาวิทยาลัย" หมายความว่า มหาวิทยาลัยราชภัฏลำปาง "สภามหาวิทยาลัย" หมายความว่า สภามหาวิทยาลัยราชภัฏลำปาง "ก.บ.ค." หมายความว่า คณะกรรมการบริหารงานบุคคลมหาวิทยาลัยราชภัฏลำปาง "ข้าราชการ" หมายความว่า ข้าราชการพลเรือนในสถาบันอุดมศึกษา

"ตำแหน่ง" หมายความว่า ตำแหน่งข้าราชการพลเรือนในสถาบันอุดมศึกษา ตามโครงสร้างตำแหน่งที่ ก พ ค กำหนด

"หน่วยงาน" หมายความว่า กอง คณะ สถาบัน สำนัก วิทยาลัย หรือหน่วยงาน ีที่เรียกชื่ออย่างอื่นที่มีฐานะเทียบเท่ากองหรือคณะ และส่วนงานที่ประกาศโดยสภามหาวิทยาลัย

ข้อ ๔ ให้ ก.บ.ค. มีอำนาจและหน้าที่ในการพิจารณาการบรรจบคคลเข้ารับราชการ ้เป็นข้าราชการ ตามข้อบังคับนี้

#### หมวด ๑ ำเททั่วไป

ข้อ ๕ การบรรจบคคลเข้ารับราชการให้ใช้วิธีการสอบแข่งขัน

ข้อ ๖ ิ การบรรจุบุคคลเข้ารับราชการ นอกจากวิธีการสอบแข่งขันแล้ว ในกรณีมีเหตุ พิเศษให้ใช้วิธีการคัดเลือกก็ได้ ได้แก่

(๑) กรณีการบรรจุและแต่งตั้งให้ผู้ได้รับทุนการศึกษา

(๒) กรณีการบรรจุและแต่งตั้งผู้สำเร็จการศึกษา ในสาขาวิชาชีพและใน ระดับคณวฒิที่ขาดแคลน

- (๑) กรณีการบรรจุและแต่งตั้งผู้มีความรู้ความสามารถพิเศษ
- (๔) กรณีอื่นตามที่ ก.บ.ค. กำหนด

ึการบรรจบุคคลที่มีเหตุพิเศษตาม (๒) และ (๑) ให้เป็นไปตามประกาศของ ้มหาวิทยาลัย โดยความเห็นชอบของ ก บ ค

ข้อ ๗ ผู้ที่จะได้รับการบรรจเป็นข้าราชการ นอกจากจะมีคณสมบัติทั่วไป ตามมาตรา ี ๗(ก) และไม่มีลักษณะต้องห้ามตามมาตรา ๗ (ข) แห่งพระราชบัญญัติระเบียบข้าราชการพลเรือน ในสถาบันอุคมศึกษา พ.ศ. ๒๕๔๗ แล้ว จะต้องมีคุณสมบัติเฉพาะสำหรับตำแหน่งตามที่กำหนดใว้ ในมาตรฐานกำหนดตำแหน่ง

#### หมวด เ๑

#### การสอบแข่งขัน

- ข้อ ๘ หลักสูตรการสอบแข่งขัน ประกอบด้วย
	- (๑) ภาคความรู้ ความสามารถทั่วไป
	- (๒) ภาคความรู้ ความสามารถที่ใช้เฉพาะตำแหน่ง
	- ิภาคความเหมาะสมกับตำแหน่ง  $(m)$

ให้มหาวิทยาลัยแต่งตั้งองค์คณะบุคคลดำเนินการสอบแข่งขัน โดยมีจำนวน ข้อ ส ้และองค์ประกอบ เป็นไปตามประกาศมหาวิทยาลัยโดยความเห็นชอบของ ก.บ.ค.

กำหนครายละเอียดของหลักสูตรและวิธีการสอบแข่งขันตาม ข้อ ๘ (๑)  $\circ$ 

( $\vert \phi \rangle$ ) และ (๑)

- (๒) ประเมินความเหมาะสมกับตำแหน่ง
- ์ กำหนด วัน เวลา สถานที่สอบ และระเบียบเกี่ยวกับการสอบ  $(m)$
- เรื่องอื่นๆ ที่เกี่ยวกับการสอบแข่งขันตามความจำเป็น  $\overline{(\mathbf{z})}$
- แต่งตั้งอนุกรรมการ เพื่อทำหน้าที่ตามที่ได้รับมอบหมายได้ตามความจำเป็น  $\mathcal{L}(\mathcal{E})$
- ข้อ ๑๑ ให้มีการประกาศรับสมัครสอบแข่งขัน โดยมีรายละเอียดในเรื่องต่าง ๆ ดังนี้
	- ระบชื่อตำแหน่งที่จะบรรจและแต่งตั้ง  $(a)$
	- ี คุณสมบัติทั่วไป และคุณสมบัติเฉพาะตำแหน่งของผู้มีสิทธิสมัครสอบ  $(\mathsf{I}\mathsf{m})$

สำหรับตำแหบ่งบ้ับ

- (๑) เงินเดือนที่จะได้รับเป็นไปตามคุณวุฒิหรือประสบการณ์ที่ประกาศ
- ้วัน เวลา และสถานที่สมัครสอบ  $\mathcal{L}$
- (๕) เอกสารและหลักฐานที่ใช้ในการสมัครสอบ

(๖) หลักสูตรและวิธีการสอบแข่งขัน เกณฑ์การตัดสิน การขึ้นบัญชี และ การยกเลิก บัญชีผู้สอบแข่งขันได้

(๘) เรื่องอื่นๆ หรือข้อความอื่นที่ผู้สมัครสอบควรทราบ เช่น การไม่รับโอน ผู้สอบแข่งขันได้

ึการประกาศรับสมัครสอบตามวรรคหนึ่ง ให้ปิดประกาศไว้ในที่เปิดเผย ณ สถานที่รับสมัคร และอาจจะปิดประกาศในหน่วยงานอื่น ประกาศทางเว็บไซต์ หรือทางสื่ออื่น ๆ ร่วมด้วยก็ได้ ทั้งนี้ต้องประกาศไม่น้อยกว่าสิบห้าวัน

การรับสมัครสอบ สามารถรับสมัครได้ตั้งแต่วันที่กำหนดไว้ในประกาศ

ในกรณีมีเหตุผลความจำเป็น อาจขยายกำหนดเวลารับสมัครสอบแข่งขัน ้ตามที่คณะกรรมการกำหนด ทั้งนี้ จะต้องประกาศขยายเวลานั้นก่อนวันปิดรับสมัครสอบในครั้งนั้นด้วย

ข้อ ๑๒ ค่าธรรมเนียมในการสอบแข่งขันให้เป็นไปตามประกาศมหาวิทยาลัย

ข้อ ๑๓ ให้ประกาศรายชื่อผู้มีสิทธิเข้าสอบก่อนวันสอบใม่น้อยกว่าเจ็ควัน

ข้อ ๑๔ ผู้สอบแข่งขันได้ต้องได้ค่าคะแนนแต่ละภาคไม่ต่ำกว่าร้อยละห้าสิบ และ ้ได้ค่าคะแนนรวมทั้งสิ้นไม่ต่ำกว่าร้อยละหกสิบ

ข้อ ๑๕ ให้ประกาศรายชื่อผู้สอบแข่งขันได้ โดยเรียงลำดับจากผู้ที่สอบได้คะแนนรวม ี่สูงลงมาตามลำดับ ในกรณีที่ได้คะแนนรวมเท่ากันให้พิจารณาค่าคะแนนที่สูงกว่าในภาคความรู้ ้ความสามารถที่ใช้เฉพาะตำแหน่ง ภาคความเหมาะสมกับตำแหน่ง ภาคความรู้ความสามารถทั่วไป และ ้ ลำคับเลขประจำตัวสอบก่อน ตามลำคับ และขึ้นบัญชีไว้

> ้ บัญชีผู้สอบแข่งขันได้ ให้ใช้ได้ไม่เกินสองปีนับแต่วันขึ้นบัญชี ข้อ ๑๖ การยกเลิกการขึ้นบัญชีเฉพาะราย ได้แก่

(๑) ผู้นั้นได้ขอสละสิทธิรับการบรรจุและแต่งตั้งในตำแหน่งที่สอบได้ โดยได้แสดงเจตบาสกะสิทธิ์เป็บหบังสือ

(๒) ผู้นั้นไม่มารายงานตัวเพื่อเข้ารับราชการภายในระยะเวลาที่กำหนด

ผู้นั้นมีเหตุไม่อาจเข้าปฏิบัติหน้าที่ได้ตามกำหนดเวลาที่จะบรรจุและ  $\omega$ แต่งตั้ง ใบตำแหน่งที่สอบได้

(๔) ผู้นั้นได้รับการบรรจุและแต่งตั้งในตำแหน่งใดที่สอบได้ไปแล้ว ให้ยกเลิกการขึ้นบัญชีทุกบัญชีที่สอบแข่งขันได้ในการสอบครั้งเดียวกัน

# หมวด ๓

# การดัดเลือก

ข้อ ๑๗ ในกรณีมีเหตุพิเศษตามข้อ ๖ ให้ใช้วิธีการคัดเลือก

ข้อ ๑๘ ให้มหาวิทยาลัยแต่งตั้งองค์คณะบุคคลดำเนินการคัดเลือก โดยมีจำนวนและ ้องค์ประกอบ เป็นไปตามประกาศมหาวิทยาลัยโดยความเห็นชอบของ ก.บ.ค.

ข้อ ๑៩ ให้คณะกรรมการดำเนินการคัดเลือกกำหนดหลักเกณฑ์ และวิธีการคัดเลือก ให้สอดคล้องกับหน้าที่ ความรับผิดชอบ และลักษณะงานที่ปฏิบัติของตำแหน่งที่คัดเลือก โดยวิธีการ ้สัมภาษณ์ หรือทดลองปฏิบัติงาน หรือวิธีการคัดเลือกอย่างอื่น วิธีหนึ่งหรือหลายวิธีก็ได้ตาม ้ความเหมาะสม รวมทั้ง เกณฑ์การตัดสินผู้ได้รับการคัดเลือก

ึ คณะกรรมการคัดเลือก อาจแต่งตั้งคณะอนุกรรมการทำหน้าที่ตามที่ได้รับ ้มอบหมายได้ตามความจำเป็น

้การดำเบินการตามวรรคหนึ่ง ให้ทำเป็นประกาศของมหาวิทยาลัย

ข้อ ๒๐ ประกาศของมหาวิทยาลัยตามข้อ ๑៩ ต้องมีรายละเอียดอย่างน้อย ดังนี้

ระบชื่อตำแหน่งที่จะบรรจและแต่งตั้ง  $(a)$ 

(๒) คุณสมบัติทั่วไป และคุณสมบัติเฉพาะตำแหน่งของผู้มีสิทธิได้รับ คัดเลือกสำหรับตำแหน่งบั้น

> เงินเดือนที่จะได้รับเป็นไปตามคุณวุฒิหรือประสบการณ์  $\omega$

(๔) วัน เวลา และสถานที่รับสมัคร

(๕) เอกสารและหลักฐานที่ใช้ในการคัดเลือก

(๖) หลักสูตรและวิธีการคัดเลือก เกณฑ์การตัดสิน การขึ้นบัญชี และ การยกเลิกบัญชีผู้ได้รับคัดเลือก

(๘) เรื่องอื่นๆ หรือข้อความอื่นที่ผู้เข้ารับการคัดเลือกควรทราบ

้การประกาศรับสมัคร การรับสมัคร การขยายกำหนดเวลารับสมัคร ี การประกาศรายชื่อ ผู้มีสิทธิเข้ารับการคัดเลือก เกณฑ์การตัดสินและการประกาศผลผู้ผ่านการคัดเลือก ให้เป็นไปตามที่คณะกรรมการดำเนินการคัดเลือกกำหนด

ข้อ ๒๑ การยกเลิกผู้ผ่านการคัดเลือกเฉพาะราย

(๑) ผู้นั้นได้ขอสละสิทธิ โดยได้แสดงเจตนาสละสิทธิเป็นหนังสือ

(๒) ผู้นั้นไม่มารายงานตัว ภายในระยะเวลาที่กำหนด

(๑) ผู้นั้นมีเหตุไม่อาจเข้าปฏิบัติหน้าที่ได้ตามกำหนดเวลาที่จะบรรจุและ แต่งตั้งในตำแหน่งที่ได้รับการคัดเลือก

(๔) ผู้นั้นได้รับการบรรจุและแต่งตั้งในตำแหน่งใดไปแล้ว

ข้อ ๒๒ ให้อธิการบดีเป็นผู้รักษาการตามข้อบังคับนี้

ประกาศ ณ วันที่ ๑๐ มกราคม พ.ศ. ๒๕๕๒

June 1 Don

(นายสุชาติ เมืองแก้ว) นายกสภามหาวิทยาลัยราชภัฏลำปาง

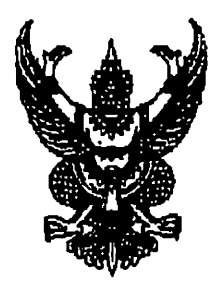

ข้อบังคับมหาวิทยาลัยราชภัฏลำปาง ว่าด้วย การบรรจุบุคคลให้ทำงานเป็นพนักงานในสถาบันอุดมศึกษา โดยวิธีการสอบแข่งขันหรือการคัดเลือก

พ.ศ. ๒๕๕๒

เพื่ออนุวัตตามมาตรา ๖๕/๑ และมาตรา ๖๕/๒ แห่งพระราชบัญญัติระเบียบข้าราชการ พลเรือนในสถาบันอุดมศึกษา (ฉบับที่ ๒) พ.ศ. ๒๕๕๑

อาศัยอำนาจตามความในมาตรา ๑๘(๒) แห่งพระราชบัญญัติมหาวิทยาลัยราชภัฏ พ.ศ. ๒๕๔๗ และ โดยมติสภามหาวิทยาลัยราชภัฏลำปางในคราวประชุมครั้งที่ ๒/๒๕๕๒ เมื่อวันที่ ๗ ึกมภาพันธ์ พ.ศ. ๒๕๕๒ จึงให้ออกข้อบังคับไว้คังต่อไปนี้

ข้อบังคับนี้เรียกว่า "ข้อบังคับมหาวิทยาลัยราชภัฏลำปาง ว่าด้วยการบรรจุ ข้ำคุล บุคคลให้ทำงานเป็นพนักงานในสถาบันอุดมศึกษา โดยวิธีการสอบแข่งขันหรือการคัดเลือก พ.ศ. *โต&&* ไต"

ข้อ ๒ ข้อบังคับนี้ให้ใช้บังคับตั้งแต่วันถัดจากวันประกาศเป็นต้นไป

ให้ยกเลิกข้อบังคับมหาวิทยาลัยราชภัฏลำปาง ว่าด้วยการบรรจุบุคคลเข้ารับ ข้อ ๓ ราชการเป็นพนักงานในสถาบันอุคมศึกษา โดยวิธีการสอบแข่งขันหรือการคัดเลือก พ.ศ. ๒๕๕๒

ข้อ ๔ การบรรจุบุคคลให้ทำงานเป็นพนักงานในสถาบันอุดมศึกษาโดยวิธีการ ี่ สอบแข่งขันหรือการคัดเลือกให้ใช้ข้อบังคับมหาวิทยาลัยราชภัฏลำปางว่าด้วย การบรรจุบุคคลเข้ารับ ราชการเป็นข้าราชการพลเรือนในสถาบันอุดมศึกษา โดยวิธีการสอบแข่งขันหรือการคัดเลือก พ.ศ. ๒๕๕๒ โคยอนุโลม

ข้อ ๕ ให้อธิการบดีเป็นผู้รักษาการตามข้อบังคับนี้

ประกาศ ณ วันที่ ๗ กุมภาพันธ์ พ.ศ. ๒๕๕๒

สั้น เ mv<br>(นายสุขาติ เมืองแก้ว)

นายกสภามหาวิทยาลัยราชภัฏลำปาง

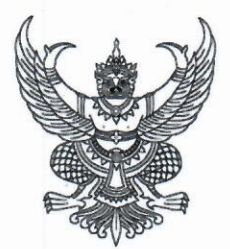

ประกาศมหาวิทยาลัยราชภัฏลำปาง เรื่อง ค่าธรรมเนียมการสมัคร ค่าใช้จ่าย อัตราค่าตอบแทนการปฏิบัติงานในการรับสมัคร และสอบบรรจุบุคคลเพื่อเป็นบุคลากรหรือผู้ปฏิบัติงาน ในมหาวิทยาลัยราชภัฏลำปาง

โดยที่เป็นการสมควรให้มีการเก็บค่าธรรมเนียมการสมัคร ค่าใช้จ่าย อัตราค่าตอบแทน การปฏิบัติงานในการรับสมัครและสอบบรรจุบุคคลเพื่อเป็นบุคลากรหรือผู้ปฏิบัติงานในมหาวิทยาลัยราชภัฏ ลำปาง

อาศัยอำนาจตามความในข้อ ๕ วรรคสอง ของข้อบังคับมหาวิทยาลัยราชภัฏลำปาง ว่าด้วย การบริหารงบประมาณและการเงินจากเงินรายได้ของมหาวิทยาลัย พ.ศ. ๒๕๔๘ ประกอบมติคณะกรรมการ บริหารมหาวิทยาลัยในการประชุมครั้งที่ ๑๔/๒๕๖๕ เมื่อวันที่ ๒๐ ธันวาคม ๒๕๖๕ มหาวิทยาลัย จึงออกประกาศ การเก็บค่าธรรมเนียมการสมัคร ค่าใช้จ่าย อัตราค่าตอบแทนการปฏิบัติงานในการรับสมัคร และสอบบรรจุบุคคลเพื่อเป็นบุคลากรหรือผู้ปฏิบัติงานในมหาวิทยาลัยราชภัฏลำปางไว้ ดังต่อไปนี้

ข้อ ๑ ประกาศนี้เรียกว่า "ประกาศมหาวิทยาลัยราชภัฏลำปาง เรื่อง ค่าธรรมเนียมการสมัคร ค่าใช้จ่าย อัตราค่าตอบแทนการปฏิบัติงานในการรับสมัครและสอบบรรจุบุคคลเพื่อเป็นบุคลากรหรือ ผู้ปฏิบัติงานในมหาวิทยาลัยราชภัฏลำปาง"

ข้อ ๒ ประกาศนี้ให้ใช้บังคับตั้งแต่วันถัดจากวันประกาศเป็นต้นไป

ข้อ ๓ บรรดาประกาศ หรือคำสั่งหรือมติอื่นใดของมหาวิทยาลัยในส่วนที่กำหนดไว้แล้ว ในประกาศนี้ หรือซึ่งขัดหรือแย้งกับประกาศนี้ ให้ใช้ประกาศนี้แทน

ข้อ ๔ กรณีที่มหาวิทยาลัยมีกำหนดให้เก็บค่าสมัครสอบบรรจุบุคคลเพื่อเป็นบุคลากรหรือ ผู้ปฏิบัติงานในมหาวิทยาลัย ให้งานการเจ้าหน้าที่และสวัสดิการ กองกลาง สำนักงานอธิการบดี จัดเก็บค่าธรรมเนียมการสมัครสอบบรรจุ โดยให้กำหนดไว้ในประกาศรับสมัคร ในอัตราดังนี้

๔.๑ อัตราค่าสมัครสอบบรรจุบุคคลเพื่อเป็นบุคลากรหรือผู้ปฏิบัติงาน ในมหาวิทยาลัยตามวุฒิที่กำหนดไว้ในประกาศรับสมัครสอบดังต่อไปนี้

> ๑) วุฒิต่ำกว่าปริญตรี ไม่เกินรายละ ๒๐๐ บาท ๒) วุฒิปริญญาตรี ไม่เกินรายละ ๓๐๐ บาท ๓) วุฒิปริญญาโท ไม่เกินรายละ ๔๐๐ บาท ๔) วุฒิปริญญาเอก ไม่เกินรายละ ๕๐๐ บาท

๔.๒ ค่าสมัครในตำแหน่งที่ใช้วิธีการคัดเลือกหรือมีการสอบวัดคุณสมบัติพิเศษ อื่นใด เพิ่มขึ้นอาจกำหนดค่าธรรมเนียมแตกต่างจากวรรคแรกได้ ทั้งนี้ ให้เป็นไปตามที่อธิการบดีกำหนด อัตราค่าธรรมเนียมตามวรรคแรกให้ผู้สมัครจ่ายค่าสมัคร ณ งานคลัง กองกลาง สำนักงาน อธิการบดี มหาวิทยาลัยราชภัฏลำปาง และให้ส่งสำเนาใบเสร็จต่อเจ้าหน้าที่ผู้รับสมัครในวันที่มาสมัคร หรือวิธีการอื่นใดตามที่มหาวิทยาลัยเห็นสมควร

ข้อ ๕ ให้ค่าใช้จ่ายในการดำเนินการที่เกี่ยวข้องกับการรับสมัคร สอบภาคความรู้ทั่วไป สอบวัดความรู้ความสามารถเฉพาะตำแหน่ง สอบวัดความรู้ทางภาษา สอบวัดความรู้เกี่ยวกับทักษะ ในการปฏิบัติงาน สอบสัมภาษณ์ และค่าใช้จ่ายต่าง ๆ ทุกรายการ ที่ใช้ในการดำเนินการดังกล่าว ให้เบิกจ่าย จากแผนปฏิบัติราชการที่กำหนด หรือจากงบประมาณที่เก็บจากค่าสมัครในข้อ ๔

กรณีเบิกค่าใช้จ่ายตามประกาศนี้จากค่าสมัครในข้อ ๔ ให้ถือปฏิบัติตามแนวปฏิบัติ ที่กระทรวงการคลังหรือกรมบัญชีกลางกำหนด

ข้อ ๖ กำหนดให้มีการจ่ายค่าตอบแทนคณะกรรมการดำเนินการสอบบรรจุ คณะกรรมการ ควบคุมการสอบ คณะกรรมการออกข้อสอบ คณะกรรมการตรวจข้อสอบ คณะกรรมการสอบสัมภาษณ์ ในการปฏิบัติงานตามที่ได้รับการแต่งตั้ง ในการปฏิบัติงานต่อครั้ง คนละไม่เกิน ๓๐๐ บาท

การจ่ายค่าตอบแทนตามวรรคแรก ให้งานการเจ้าหน้าที่และสวัสดิการ เสนอมหาวิทยาลัย เพื่อพิจารณาอนุมัติก่อนการขอจ่ายค่าตอบแทน โดยอาจเบิกเป็นค่าเบี้ยประชุมด้วยก็ได้แต่ต้องไม่เกิน ๑ ครั้ง โดยให้คำนึงถึงค่าธรรมเนียมการสมัครที่จัดเก็บได้เป็นสำคัญ

การจ่ายค่าตอบแทนตามวรรคแรกที่มิได้จ่ายเป็นเบี้ยประชุมให้จ่ายได้กรณีเป็นการปฏิบัติงาน นอกเวลาราชการและต้องไม่ซ้ำซ้อนกับการจ่ายค่าตอบแทนที่มหาวิทยาลัยจ่ายให้แก่บุคลากร ของมหาวิทยาลัย

ข้อ ๗ ให้งบประมาณทุกรายการที่มิได้กำหนดไว้ในประกาศนี้ ให้เป็นไปตามประกาศ ของมหาวิทยาลัย

เมื่อสิ้นสุดการสมัครแต่ละรายการหรือสิ้นสุดปีงบประมาณแต่ละปีแล้วยังมีเงินเหลืออยู่ ให้งานการเจ้าหน้าที่และสวัสดิการ เสนอโครงการหรือรายงานเพื่อพิจารณาขอกันเงินเหลือจ่าย ใช้เป็นค่าใช้จ่ายในการ จัดหาวัสดุ ครุภัณฑ์ และอื่น ๆ หรือเพื่อใช้ในการพัฒนากระบวนการสมัครหรือการสอบ คัดเลือกในปีงบประมาณต่อไป ภายใน ๙๐ วันก่อนสิ้นปีงบประมาณในแต่ละปี

ข้อ ๘ ให้อธิการบดีรักษาการให้เป็นไปตามประกาศนี้ และมีอำนาจในการวินิจฉัยชี้ขาด กรณีที่มีปัญหาในการตีความและการปฏิบัติให้เป็นไปตามประกาศนี้

ประกาศ ณ วันที่ ๒๐ ธันวาคม พ.ศ. ๒๕๖๕

Par Anson

(รองศาสตราจารย์กิตติศักดิ์ สมุทธารักษ์) อธิการบดีมหาวิทยาลัยราชภัฏลำปาง

 $\sim$  lo  $\sim$